# pxchfon パッケージ

### 八登崇之 (Takayuki YATO; aka. "ZR")

v1.7 [2019/11/19]

## 目次

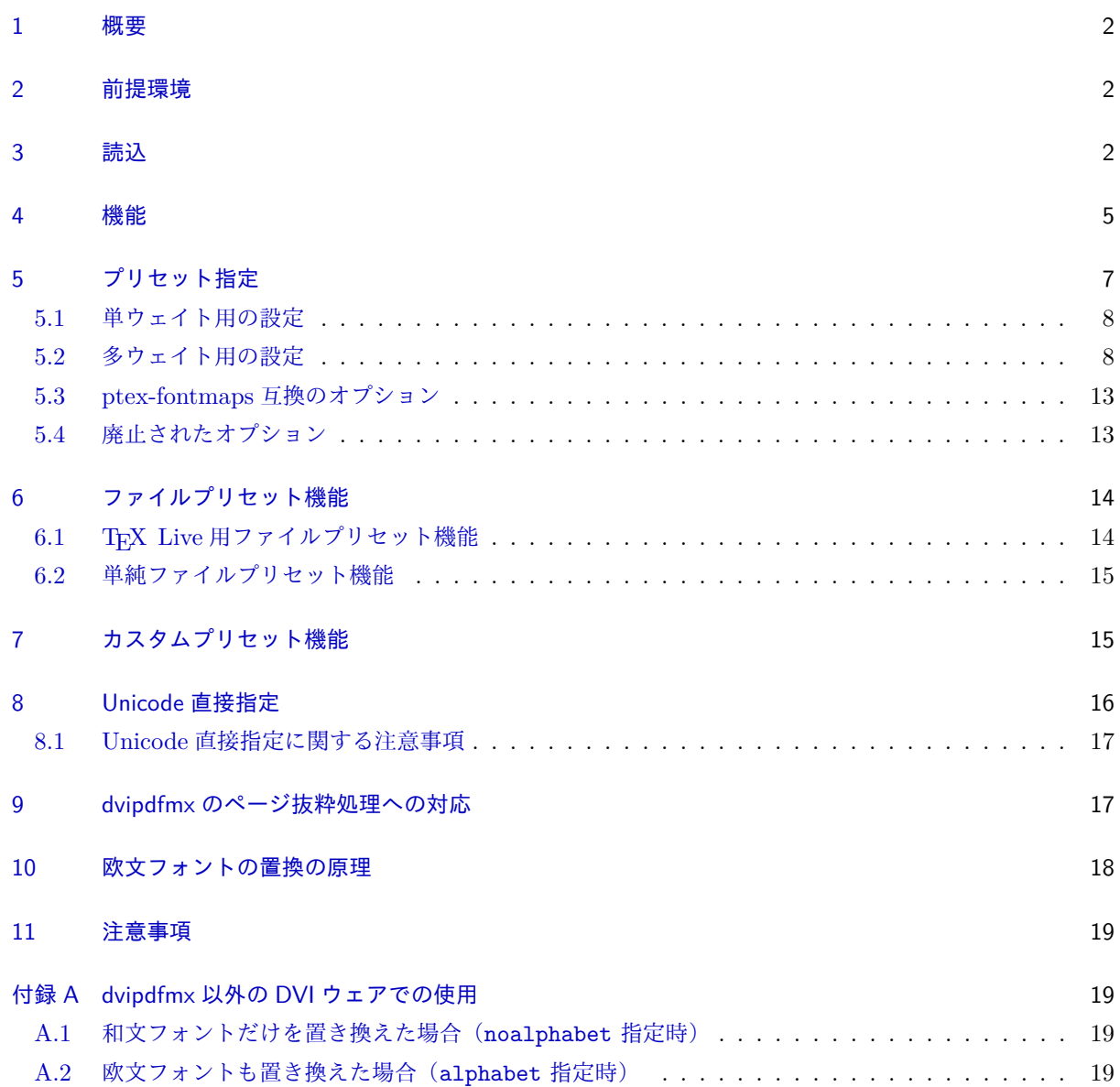

#### 付録 B pxjafont パッケージ とうしょう こうしょう しょうしょう しょうしゅう しょうしゅう しょうしゅう 20

#### 付録 C 中国語・韓国語フォントへの対応 20

### 1 [概要](#page-19-0)

<span id="page-1-0"></span>pLATFX / upLATFX + dvipdfmx のワークフローで PDF 文書を作る場合に、標準の和文フォント(明朝・ ゴシック)に対して実際に使われる OpenType フォントをユーザが指定する機能を提供する。使用するフォ ントを LATEX 文書中で指定するので、一度パッケージをインストールするだけで、任意の日本語フォント (ただし等幅に限る)を使うことができる。欧文部分を同じ日本語フォントで置き換えることも可能である。 japanese-otf パッケージ\*1にも対応している。

また、(u)pLAT<sub>E</sub>X において広く行われているフォント設定(IPAex フォントの使用等)をパッケージオプ ション一つで適用する機能(プリセット指定)も備えている。

#### 2 前提環境

- $TrX \nightharpoondown x \rightarrow y + 1$ :  $LATFX$
- <span id="page-1-1"></span>• TEX エンジン: pTEX / upTEX
- DVI ウェア: dvipdfmx
- 前提パッケージ:
	- **–** atbegshi パッケージ(everypage オプション使用時)
	- **–** pxufont パッケージ(unicode オプション使用時)

### 3 読込

<span id="page-1-2"></span>プレアンブルにおいて、\usepackage を用いて読み込む。

```
\usepackage[<オプション>,...]{pxchfon}
```
オプションは次のものが用意されている。

- ドライバオプション: dvipdfmx、dvips、dviout、xdvi および nodvidriver\*2が指定できる。た だし、本パッケージの主要機能である「フォントマップの文書内での指定」がサポートされるのは dvipdfmx のみである。\*3他の DVI ウェアにおける動作については付録 A 節を参照。ドライバオプショ ンの既定値は dvipdfmx である。
- プリセット指定オプション(ipaex、hiragino-pron 等)名前に対応するプリセット指定を有効に する。

※詳細については5節を参照。

• カスタムプリセット指定オプション(user:名前)ユーザ定義のプリセット指定を有効にする。

<sup>\*&</sup>lt;sup>1</sup> japanese-otf パッケージ: https://www.ctan.org/pkg/japanese-otf

<sup>\*2</sup> ドライバ依存動作を明示[的](#page-6-0)に無効化するための指定。

<sup>\*3</sup> 現状では、dvipdfmx 以外のドライバ指定は全て nodvidriver と等価である。

※詳細については7節を参照。

- ファイルプリセット指定オプション(tl:名前 または file:名前\*4)名前に対応するファイルプリセッ ト指定を有効にする。 ※詳細については[6](#page-14-1)節を参照。
- alphabet: 欧文フォントも指定されたフォントの英数字部分で置き換える。(明朝が \rmfamily、ゴ シックが \sffamily に適用される。) ※技術的制約のた[め](#page-13-0)\*5、半角等幅のフォントしかサポートされないことに注意してほしい。つまり、こ の設定を使うと欧文が全て等幅になってしまう。「部分的に欧文フォントを和文フォントに合わせたい」 という場合は、後述の relfont オプションの使用も検討されたい。 ※プリセット指定オプション不使用の場合はこちらが既定で有効になる。すなわち欧文フォントも置き 換えられる。
- noalphabet: alphabet の否定。欧文フォントは変更しない。 ※プリセット指定オプション使用の場合はこちらが既定で有効になる。
- otf(既定): japanese-otf パッケージの使用時に、そのフォントも置き換えの対象とする。
- nootf: otf の否定。japanese-otf パッケージのフォントは置き換えない。 ※この場合、japanese-otf パッケージで noreplace を指定しない限り、標準の和文フォントは変化し ない。
- prefer2004jis: pTEX / upTEX の標準和文フォントの CMap を「2004JIS 字形」指定のものに変 更する。\*6
- noprefer2004jis(既定): prefer2004jis の否定。
- (no)jis2004: (no)prefer2004jis の別名。 ※グローバルオプションに jis2004 を指定して japanese-otf と pxchfon の両方に適用することを意図 している。
- oneweight: japanese-otf パッケージを単ウェイトで使用する場合に、プリセット設定で使われるフォ  $\triangleright$ トの集合を pTFX 標準と同一にする。\*7
- nooneweight(既定): oneweight の否定。

■上級者向けオプション

• relfont: 指定された和文フォントの英数字部分を(pLATFX の標準機能である)従属欧文フォントと して設定する。すなわち、既定では欧文フォントは置き換えないが、\selectfont で和文フォントを

<sup>\*4</sup> 旧形式は +名前 および \*名前

<sup>\*5</sup> プロポーショナル幅のフォントを使うためには、そのフォントに合わせた TEX 側の論理フォント (TFM) を事前に用意する必要 があるため。和文が全角幅しか使えないのも同じ理由である。

<sup>\*6</sup> japanese-otf パッケージの和文フォントについては、japanese-otf パッケージの jis2004 オプションで 2004JIS 字形指定を行 う仕様になっている。そのため、本パッケージの prefer2004jis の対象にはならない。ところが 0.7h 版以前の本パッケージで は、upTFX 上の japanese-otf の和文フォントにも prefer2004jis を適用していた。これは、昔の japanese-otf が upTFX 上 では jis2004 オプションに未対応であったためであり、非公式の暫定仕様であった。現在では、この暫定仕様は廃止されている。

<sup>\*7</sup> 多ウェイト用プリセット設定の一部において、このオプションによりゴシックのウェイトが変更される。例えば、小塚フォントの プリセットでは、pTEX 標準のゴシック (jisg 等) には M ウェイトを割り当てる一方で、japanese-otf パッケージの 3 ウェイト のゴシックには R、B、H ウェイトを割り当てている。従って、japanese-otf を単ウェイトで用いる時に M ウェイトを使いたい 場合には oneweight オプションを指定すればよい。

選択する際に予め \userelfont を実行しておくと欧文も和文と同じ書体になる。\*8 ※置換が設定されていないウェイトについては無効になる。 ※ alphabet、noalphabet、relfont の 3 つのオプションは排他である。

- everypage: 出力 DVI の全ページにフォントマップ設定を書き込む。 ※詳細については9節を参照。
- noeverypage(既定): everypage の否定。出力 DVI の先頭ページにのみフォントマップ設定を書き 込む。
- Unicode 直接指定[オ](#page-16-1)プション: 一部または全部のフォントについて、エンコーディング指定方式 を"CMap 指定"から"Unicode 直接指定"に変更する。nounicode(既定:CMap 設定のまま)、 directunicode、directunicode\*、unicode\*、unicode の 5 種類の指定がある。 ※詳細については8節を参照。

※一部のプリセット指定 (sourcehan 等)は Unicode 直接指定の既定値を変更する。

- usecmapforalphabet: alphabet または relfont を指定して日本語フォントの英数字部分を欧文 フォントとして使[う](#page-15-0)際に、そのエンコーディング指定方式を"CMap 指定"にする。 ※半角英数字用の UniJIS-UCS2-HW-H という CMap が指定される。 ※ AJ1 のグリフ集合をもつ OpenType フォントの場合、既定では\*9英数字がプロポーショナル幅のも のになるがこれはサポートされないので、このオプションを指定して半角幅のものを使う必要がある。
- nousecmapforalphabet(既定): usecmapforalphabet の否定。 ※和文と異なり、欧文フォントでは実質的に"Unicode 直接指定"の方が既定となっている。 ※一部のプリセット指定は usecmapforalphabet の指定を強制する。
- dumpmap: 「通常マップファイルダンプ出力」を有効にする。すなわち、本パッケージにより文書に設 定されるマップ行を、*⟨*ジョブ名*⟩*.map の名のファイルに書き出す。
- nodumpmap(既定): dumpmap の否定。
- dumpmaptl:「TEX Live マップファイルダンプ出力」を有効にする。すなわち、本パッケージによる設 定を再現する kanji-config-updmap 用のマップファイルのセット(ptex-NAME.map、otf-NAME.map、 uptex-NAME.map、otf-up-NAME.map の 4 つ、ただし NAME はジョブ名) を出力する。 ※例えば、japanese-otf パッケージが使われない場合は japanese-otf パッケージ用のマップ行は適用

されない。そのため、通常ダンプ出力はそのようなマップ行は書き出されない。これに対して、TEX Live 用ダンプ出力は「実際に適用されるか」は無関係で kanji-config-updmap の規則に従うため、 japanese-otf パッケージ用のマップが otf-\*.map に書き出される。

- nodumpmaptl(既定): dumpmaptl の否定。
- strictcsi: Identity-H/-V の CMap が指定されたマップ行について、CSI 指定を(仕様に厳密に 従って)フォントが TrueType グリフの場合にのみ出力する。 ※「CSI 指定」とはフォントファイル名の直後に書く"/AJ1"の類のことで、本来は(グリフ集合情報 を持たない)TrueType グリフのフォントのためのものである。しかし、CFF グリフのフォントに対 して CSI 指定があっても特に問題は起こらず、また、フォントのグリフ種別の判断する処理は少し時

間がかかるため、既定では厳密な判定は行わない。

<sup>\*8</sup> 特に「\userelfont\selectfont」だけ実行すると、欧文が現在の和文と同じ書体になる。

<sup>\*9</sup> unicode オプションが指定されない場合。

- nostrictcsi(既定): strictcsi の否定。Identity-H/-V に対する CSI 指定は常に出力される。 ※さすがにファイルに出力されたマップ行に不備があるのは避けたいので、dumpmap(tl) が指定され た場合は、既定が strictcsi に変更される。
- expert (既定): Unicode 直接指定の適用時\*10に japanese-otf の expert オプションの機能を (可能 な範囲で)エミュレートする。

※ japanese-otf の expert が指定されない場合は無意味。

- noexpert: expert の否定。Unicode 直接指定時には japanese-otf の expert は無効になる。
- glyphid: GID 指定入力(\gid 命令)の機能を有効にする。  $X \subseteq Y$ ンジンが upTFX でかつ Unicode 直接指定 $*^{11}$ が有効の場合にのみ利用できる。
- noglyphid(既定): glyphid の否定。

### 4 機能

<span id="page-4-0"></span>以下に該当する和文(CJK)用の論理フォント(原メトリック TFM)について、それに対応する物理フォ ント(OpenType フォント)をユーザ指定のものに置き換える。

- pTFX の標準のフォント rml\*/gbm\*
- upTFX の日本語フォント urml\*/ugbm\*/uprml\*/upgbm\*
- upTFX の中国語・韓国語フォント
- UTF パッケージのフォント hmr\*/hkb\*/unij\*/cid\*
- japanese-otf パッケージの日本語フォント— {,up}hmin\*/{,up}hgoth\*/otf-{u,c}j\*
- japanese-otf パッケージの中国語・韓国語フォント
- pxufont パッケージのフォント— zur-?j\*

※中国語・韓国語フォントに対するサポートの詳細については付録 C を参照。

和文フォント置換は、dvipdfmx のマップ設定を文書内で(一時的に)変更するという方法で実現している。 欧文フォントについては実現方法が少し異なる (10節を参照)。

■単ウェイトの場合の設定 japanese-otf パッケージを deluxe [オプシ](#page-19-1)ョン付きで用いている場合以外、すな わち明朝・ゴシックとも単ウェイトの場合、以下の命令を用いる。

- \setminchofont[*⟨*番号*⟩*]{*⟨*フォントファイル名*⟩*}: 明朝体(\mcfamily)のフォントを置き換える フォントをファイル名で指定する。TTC 形式の場合の該当のフォントの番号を *⟨*番号*⟩* に指定する。
- \setgothicfont[*⟨*番号⟩]{*⟨フォ*ントファイル名⟩}: ゴシック体 (\gtfamily<sup>\*12</sup>) のフォントを置き 換えるフォントをファイル名で指定する。*⟨*番号*⟩* の意味は前項と同じ。
- 以上の 2 つの命令、および以降で紹介するフォント設定命令について、*⟨*フォントファイル名*⟩* の値を \* にするとフォント非埋込を指示する。また、この値を空にすると、以前に(当該の命令により)設定さ れていた値を取り消して(dvipdfmx の)既定の設定に戻す。

<sup>\*10</sup> 置換されていないウェイトは Unicode 直接指定にならない。(8.1 節の注意を参照。)

 $^{\ast 11}$  置換されていないウェイトは Unicode 直接指定にならない。(8.1 節の注意を参照。)

<sup>\*&</sup>lt;sup>12</sup> 単ウェイト設定を用いる多くの場合、明朝体の太字(\mcfamily\bfseries)はゴシック体(\gtfamily と同じもの)で代替さ れる。

以下に設定例を示す。

\setminchofont{ipam.ttf} % 明朝体は"IPA 明朝" \setgothicfont[0]{msgothic.ttc} % ゴシック体は"MS ゴシック" \setminchofont{\*} % 明朝体は非埋込 \setgothicfont{} 2000 % ゴシック体は既定設定に従う

■多ウェイトの場合の設定 japanese-otf パッケージを deluxe 付きで用いている場合は、明朝・ゴシック ともに 3 ウェイトを使う。この時は、各ウェイト毎にフォント指定ができる。またこの場合、丸ゴシック (\mgfamily)が使用可能になるが、これに対して置き換えるフォントを指定することができる。

- \setlightminchofont[*〈*番号〉]{/フォントファイル名〉}: 明朝・細ウェイト (\mcfamily\ltseries)
- \setmediumminchofont[*⟨*番号⟩]{/フォントファイル名⟩}: 明朝・中ウェイト (\mcfamily\mdseries)
- \setboldminchofont[*〈*番号〉]{/フォントファイル名〉}: 明朝・太ウェイト (\mcfamily\bfseries)
- \setmediumgothicfont[*{*番号*}*]{*{*フォントファイル名*}*}:ゴシック・中ウェイト(\gtfamily\mdseries)
- \setboldgothicfont[*{*番号}]{(フォントファイル名}}: ゴシック・太ウェイト (\gtfamily\bfseries)
- \setxboldgothicfont[*{*番号}]{(フォントファイル名}}:ゴシック·極太ウェイト(\gtfamily\ebseries)
- \setmarugothicfont[〈番号〉]{〈フォントファイル名〉}: 丸ゴシック (\mgfamily)

さらに、この場合、\setminchofont と \setgothicfont は各々のファミリの 3 ウェイト全てを指定の フォントで置き換える。実質的に単ウェイトになってしまうようで無意味に思えるが、例えば明朝を実際には 2 ウェイトしか使わないという時に、

\setminchofont{minchoW3.otf} %まず3ウェイト指定して \setboldminchofont{minchoW6.otf} %太だけ再指定する

とする使い方が考えられる。特に、欧文フォントも置き換えたい場合は 3 ウェイトが全て指定されていないと 有効にならないので、

\setmediumminchofont{minchoW3.otf} \setboldminchofont{minchoW6.otf}

では思い通りにならないことになる。また、この仕様のため、deluxe 以外の場合(既定、bold、noreplace) は \setgothicfont で指定したものが確実にゴシック(単ウェイト)に反映される。

■上級者向け機能

- \usecmapforalphabet: usecmapforalphabet オプションの設定に切り替える。(3 節を参照。)
- \nousecmapforalphabet: nousecmapforalphabet オプションの設定に切り替える。
- \setnewglyphcmapprefix{*⟨*文字列*⟩*}: 2004JIS 用の JIS コード系の CMap の名前の接頭辞を指定す る。そのような CMap は、pTFX の標準和文フォントについて 2004JIS 字形を選択 [\(](#page-1-2)prefer2004jis 指定)した時に必要となるが、Adobe が配布している CMap ファイルには該当するものがないので、 それを適宜用意してそのファイル名をこの命令で指定する必要がある。引数に与えるのは最後の 1 文字 (書字方向の「H」「V」)を除いた部分の文字列である。

CMap 名接頭辞の既定値は「2004-」で、これは最近の TEX Live に含まれている「2004-H」等の

CMap ファイルを用いることを意味する。\*13

- \usefontmapfile{*⟨*マップファイル名*⟩*}: 指定の dvipdfmx 用のマップファイルの読込を指示する。 pdfTFX の \pdfmapfile に相当する機能。
- \usefontmapline{ $\langle \nabla \nu \mathcal{F}(\hat{\tau}) \rangle$ : dvipdfmx のマップ行を直接指定して、その読込を指示する。pdfTFX の \pdfmapline に相当する機能。
- \diruni: 現在の和文フォントを"Unicode 直接入力"(フォントマップを"Unicode 直接指定"にし た上でさらに和文 VF をバイパスする)の状態に切り替える(宣言型命令)。これにより、実際のフォ ントがサポートする任意の文字が出力可能となる。その代わり、この状態では、約物の周りの空き調整 が無効になる。

※"Unicode 直接指定"のオプションの何れか(unicode 等)が有効であり、かつ現在の和文ファミリ についてフォントの置き換えが有効になっている必要がある。

※全角幅のグリフでないと正常に出力されない。

※この命令自体は単にシェープを diruni という値に変えているだけであり、このシェープに"Unicode 直接入力"のフォントが予め設定されているわけである。

- \textdiruni{*⟨*テキスト*⟩*}: \diruni に対応する引数型命令。
- \gid{*⟨*整数*⟩*}: 現在の和文フォントで、指定の値の GID をもつグリフを出力する。 ※全角幅のグリフでないと正常に出力されない。 ※エンジンが upLATEX であり、unicode オプションが指定されていて、かつ、現在の和文ファミリに ついてフォントの置き換えが有効に有効になっている必要がある。

### <span id="page-6-0"></span>5 プリセット指定

このパッケージの元々の意図は、標準のフォントを普段使っているものと全く別の書体に変えることであっ たが、例えば「普段使う設定が複数ありそれを簡単に切り替えたい」という場合にも有用である。そこで、 pTEX において広く行われている設定をパッケージ内に組み込んで、パッケージオプションでそれを呼び出す という機能が後になって追加された。\*14

パッケージオプションにプリセット名を指定すると予め決められたフォントファイル名が \setminchofont 等の命令で設定される。例えば、

#### \usepackage[ipa]{pxchfon}

は以下の記述と同等になる。

```
\usepackage[noalphabet]{pxchfon}
\setminchofont{ipam.ttf}
\setgothicfont{ipag.ttf}
```
注意として、プリセット指定を用いた場合は、欧文フォントの置換について noalphabet (無効)が既定に なる。プリセット指定の場合は和文が「普通の」明朝・ゴシックのフォントとなるので欧文フォントを変更し ない場合が多いと考えられるためである。

<sup>\*13</sup> 引数に \* を与えた場合は JISX0213-2004-H が指定されたと見なされる(歴史的理由から)。

<sup>\*14</sup> 元々は PXjafont という別のパッケージで提供されていた機能であるが、0.5 版からこのパッケージに組み入れることにした。

#### <span id="page-7-0"></span>5.1 単ウェイト用の設定

後述の「多ウェイト用の設定」で述べられた設定以外で使う場合に使用する。

- noembed: フォントを埋め込まない。 \setminchofont{\*} % 非埋込 \setgothicfont{\*} % 非埋込
- ms: MS フォント。 \setminchofont[0]{msmincho.ttc} % MS 明朝 \setgothicfont[0]{msgothic.ttc} % MS ゴシック
- ipa: IPA フォント。 \setminchofont{ipam.ttf} % IPA 明朝 \setgothicfont{ipag.ttf} % IPA ゴシック
- ipaex: IPAex フォント。 \setminchofont{ipaexm.ttf} % IPAex 明朝 \setgothicfont{ipaexg.ttf} % IPAex ゴシック

### <span id="page-7-1"></span>5.2 多ウェイト用の設定

japanese-otf パッケージの deluxe オプション使用時に有効になる。明朝 3 ウェイト、ゴシック 3 ウェイ ト、丸ゴシック 1 ウェイトを設定する。

```
• ms-hg: MS フォント + HG フォント。
 ※ HG フォント = Microsoft Office 付属の日本語フォント
 ※「HG 丸ゴシック M-PRO」は欧文が等幅でないので alphabet オプション指定とともに使うことがで
  きない。(後掲の ipa-hg、ipaex-hg についても同様。)
     \setminchofont[0]{msmincho.ttc} % MS 明朝
     \setboldminchofont[0]{hgrme.ttc} % HG 明朝 E
     \setgothicfont[0]{msgothic.ttc} % MS ゴシック
     \setmediumgothicfont[0]{hgrgm.ttc} % HG ゴシック M
     \setboldgothicfont[0]{hgrge.ttc} %HG ゴ シック E
     \setxboldgothicfont[0]{hgrsgu.ttc} % HG 創英角ゴシック UB
     \setmarugothic{hgrsmp.ttf} % HG 丸ゴ シック M-PRO
• ipa-hg: IPA フォント + HG フォント。
     \setminchofont{ipam.ttf} % IPA 明朝
     \setboldminchofont[0]{hgrme.ttc} % HG 明朝 E
     \setgothicfont{ipag.ttf} % IPA ゴシック
     \setmediumgothicfont[0]{hgrgm.ttc} % HG ゴシック M
     \setboldgothicfont[0]{hgrge.ttc} %HG ゴックE
     \setxboldgothicfont[0]{hgrsgu.ttc} % HG 創英角ゴシック UB
     \setmarugothic{hgrsmp.ttf} % HG 丸ゴ シック M-PRO
• ipaex-hg: IPAex フォント + HG フォント。
     \setminchofont{ipaexm.ttf} % IPAex 明朝
     \setboldminchofont[0]{hgrme.ttc} % HG 明朝 E
     \setgothicfont{ipaexg.ttf} % IPAex ゴシック
```

```
\setmediumgothicfont[0]{hgrgm.ttc} % HG ゴシック M
\setboldgothicfont[0]{hgrge.ttc} % HG ゴック E
\setxboldgothicfont[0]{hgrsgu.ttc} % HG 創英角ゴシック UB
\setmarugothic{hgrsmp.ttf} % HG 丸ゴ シック M-PRO
```
• moga-mobo:  $Moga \nightharpoondown x \vee b + Mobo \nightharpoondown x \vee b$ .

※「丸ゴシック」ファミリに MoboGothic を充てている。

```
※ Moga/Mobo フォントは CID アクセス非対応であるが、フォント実体を変えることで
prefer2004jis オプションに対応させている。
```

```
prefer2004jis 非指定時
```
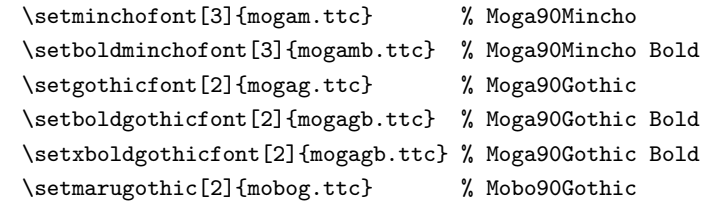

#### prefer2004jis 指定時

```
\setminchofont[0]{mogam.ttc} % MogaMincho
\setboldminchofont[0]{mogamb.ttc} % MogaMincho Bold
\setgothicfont[0]{mogag.ttc} % MogaGothic
\setboldgothicfont[0]{mogagb.ttc} % MogaGothic Bold
\setxboldgothicfont[0]{mogagb.ttc} % MogaGothic Bold
\setmarugothic[0]{mobog.ttc} % MoboGothic
```

```
• moga-mobo-ex: MogaEx 7 \star \vee h + MoboEx 7 \star \vee h.
```

```
※「丸ゴシック」ファミリに MoboExGothic を充てている。
```
※フォント実体を変えることで prefer2004jis オプションに対応させている。

#### prefer2004jis 非指定時

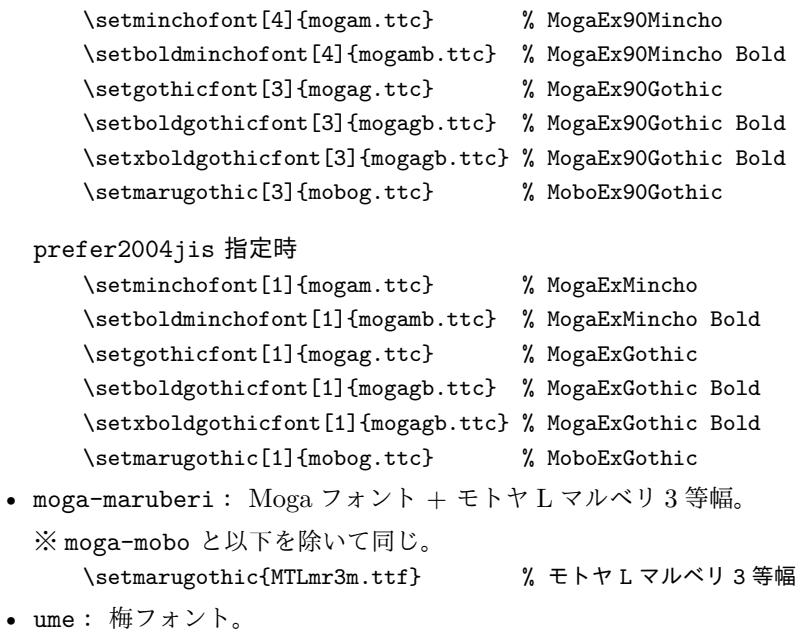

```
\setminchofont{ume-tmo3.ttf} % 梅明朝
```
**\setgothicfont{ume-tgo5.ttf}** % 梅ゴシック 05 \setmediumgothicfont{ume-tgo4.ttf} % 梅ゴシック \setmarugothic{ume-tgo5.ttf} % 梅ゴシック 05 • kozuka-pro: 小塚フォント(Pro 版)。 \setminchofont{KozMinPro-Regular.otf} % 小塚明朝 Pro R \setlightminchofont{KozMinPro-Light.otf} % 小塚明朝 Pro L \setboldminchofont{KozMinPro-Bold.otf} % 小塚明朝 Pro B \setgothicfont{KozGoPro-Medium.otf} % 小塚ゴシック Pro M \setmediumgothicfont{KozGoPro-Regular.otf} % 小塚ゴシック Pro R \setboldgothicfont{KozGoPro-Bold.otf} % 小塚ゴシック Pro B \setxboldgothicfont{KozGoPro-Heavy.otf} % 小塚ゴシック Pro H \setmarugothicfont{KozGoPro-Heavy.otf} % 小塚ゴシック Pro H • kozuka-pr6: 小塚フォント(Pr6 版)。 \setminchofont{KozMinProVI-Regular.otf} % 小塚明朝 Pro-VI R \setlightminchofont{KozMinProVI-Light.otf} % 小塚明朝 Pro-VI L \setboldminchofont{KozMinProVI-Bold.otf} % 小塚明朝 Pro-VI B \setgothicfont{KozGoProVI-Medium.otf} % 小塚ゴシック Pro-VI M \setmediumgothicfont{KozGoProVI-Regular.otf} % 小塚ゴシック Pro-VI R \setboldgothicfont{KozGoProVI-Bold.otf} % 小塚ゴシック Pro-VI B \setxboldgothicfont{KozGoProVI-Heavy.otf} % 小塚ゴシック Pro-VI H \setmarugothicfont{KozGoProVI-Heavy.otf} % 小塚ゴシック Pro-VI H • kozuka-pr6n: 小塚フォント(Pr6n 版)。 \setminchofont{KozMinPr6N-Regular.otf} % 小塚明朝 Pr6N R \setlightminchofont{KozMinPr6N-Light.otf} % 小塚明朝 Pr6N L \setboldminchofont{KozMinPr6N-Bold.otf} % 小塚明朝 Pr6N B \setgothicfont{KozGoPr6N-Medium.otf} % 小塚ゴシック Pr6N M \setmediumgothicfont{KozGoPr6N-Regular.otf} % 小塚ゴシック Pr6N R \setboldgothicfont{KozGoPr6N-Bold.otf} % 小塚ゴシック Pr6N B \setxboldgothicfont{KozGoPr6N-Heavy.otf} % 小塚ゴシック Pr6N H \setmarugothicfont{KozGoPr6N-Heavy.otf} % 小塚ゴシック Pr6N H • hiragino-pro: ヒラギノフォント基本 6 書体セット(Pro/Std 版) + 明朝 W2。 \setminchofont{HiraMinPro-W3.otf} % ヒラギノ明朝 Pro W3 \setlightminchofont{HiraMinPro-W2.otf} % ヒラギノ明朝 Pro W2 \setboldminchofont{HiraMinPro-W6.otf} % ヒラギノ明朝 Pro W6 \setgothicfont{HiraKakuPro-W3.otf} % ヒラギノ角ゴ Pro W3 \setboldgothicfont{HiraKakuPro-W6.otf} % ヒラギノ角ゴ Pro W6 \setxboldgothicfont{HiraKakuStd-W8.otf} % ヒラギノ角ゴ Std W8 \setmarugothicfont{HiraMaruPro-W4.otf} % ヒラギノ丸ゴ Pro W4 • hiragino-pron: ヒラギノフォント基本 6 書体セット(ProN/StdN 版) + 明朝 W2。 \setminchofont{HiraMinProN-W3.otf} % ヒラギノ明朝 ProN W3 \setlightminchofont{HiraMinProN-W2.otf} % ヒラギノ明朝 ProN W2 \setboldminchofont{HiraMinProN-W6.otf} % ヒラギノ明朝 ProN W6 \setgothicfont{HiraKakuProN-W3.otf} % ヒラギノ角ゴ ProN W3 \setboldgothicfont{HiraKakuProN-W6.otf} % ヒラギノ角ゴ ProN W6 \setxboldgothicfont{HiraKakuStdN-W8.otf} % ヒラギノ角ゴ StdN W8 \setmarugothicfont{HiraMaruProN-W4.otf} % ヒラギノ丸ゴ ProN W4

• hiragino-elcapitan-pro: ヒラギノフォント(Mac OS X El Capitan 搭載;Pro/Std 版) + 明朝

 $W2<sub>o</sub>$ 

```
\setminchofont[1]{HiraginoSerif-W3.ttc}
     \setlightminchofont{HiraMinPro-W2.otf}
     \setboldminchofont[1]{HiraginoSerif-W6.ttc}
     \setgothicfont[3]{HiraginoSans-W3.ttc}
     \setboldgothicfont[3]{HiraginoSans-W6.ttc}
     \setxboldgothicfont[2]{HiraginoSans-W8.ttc}
     \setmarugothicfont[0]{HiraginoSansR-W4.ttc}
• hiragino-elcapitan-pron: ヒラギノフォント (Mac OS X El Capitan 搭載; ProN/StdN 版) +
  明朝 W2。
     \setminchofont[0]{HiraginoSerif-W3.ttc}
     \setlightminchofont{HiraMinProN-W2.otf}
     \setboldminchofont[0]{HiraginoSerif-W6.ttc}
     \setgothicfont[2]{HiraginoSans-W3.ttc}
     \setboldgothicfont[2]{HiraginoSans-W6.ttc}
     \setxboldgothicfont[3]{HiraginoSans-W8.ttc}
     \setmarugothicfont[1]{HiraginoSansR-W4.ttc}
• morisawa-pro: モリサワフォント基本 7 書体 (Pro 版)。
     \setminchofont{A-OTF-RyuminPro-Light.otf} % A-OTF リュウミン Pro L-KL
     \setboldminchofont{A-OTF-FutoMinA101Pro-Bold.otf} % A-OTF 太ミン A101 Pro
     \setgothicfont{A-OTF-GothicBBBPro-Medium.otf} % A-OTF 中ゴシック BBB Pro
     \setboldgothicfont{A-OTF-FutoGoB101Pro-Bold.otf} % A-OTF 太ゴ B101 Pro
     \setxboldgothicfont{A-OTF-MidashiGoPro-MB31.otf} % A-OTF 見出ゴ MB31 Pro
     \setmarugothicfont{A-OTF-Jun101Pro-Light.otf} % A-OTF じゅん Pro 101
• morisawa-pr6n : モリサワフォント基本 7 書体 (Pr6N 版*15)。
     \setminchofont{A-OTF-RyuminPr6N-Light.otf} % A-OTF リュウミン Pr6N L-KL
     \setboldminchofont{A-OTF-FutoMinA101Pr6N-Bold.otf} % A-OTF 太ミン A101 Pr6N
     \setgothicfont{A-OTF-GothicBBBPr6N-Medium.otf} % A-OTF 中ゴシック BBB Pr6N
     \setboldgothicfont{A-OTF-FutoGoB101Pr6N-Bold.otf} % A-OTF 太ゴ B101 Pr6N
     \setxboldgothicfont{A-OTF-MidashiGoPr6N-MB31.otf} % A-OTF 見出ゴ MB31 Pr6N
     \setmarugothicfont{A-OTF-Jun101Pro-Light.otf} % A-OTF じゅん Pro 101
• yu-win: 游書体(Windows 8.1 搭載版)。
     \setminchofont{yumin.ttf} % 游明朝 Regular
     \setlightminchofont{yuminl.ttf} % 游明朝 Light
     \setboldminchofont{yumindb.ttf} % 游明朝 Demibold
     \setgothicfont{yugothic.ttf} % 游ゴシック Regular
     \setboldgothicfont{yugothib.ttf} % 游ゴシック Bold
     \setxboldgothicfont{yugothib.ttf} % 游ゴシック Bold
     \setmarugothicfont{yugothic.ttf} % 游ゴシック Regular
• yu-win10: 游書体(Windows 10 搭載版)。
  ※フォントの性質のため、この設定では欧文引用符""'' の出力が不正になる。この不具合は unicode
  オプションを指定する(dvipdfmx の 20170918 版が必要)、または代わりに yu-win10+ プリセットを
  指定する(dvipdfmx の 20170318 版が必要)ことで回避できる。詳細については 8 節を参照されたい。
     \setminchofont{yumin.ttf}
     \setlightminchofont{yuminl.ttf}
```
<sup>\*15</sup> 「じゅん」は Pr6N 版が存在しないため Pro 版が使われる。

```
\setboldminchofont{yumindb.ttf}
     \setgothicfont[0]{YuGothM.ttc}
     \setmediumgothicfont[0]{YuGothR.ttc}
     \setboldgothicfont[0]{YuGothB.ttc}
     \setxboldgothicfont[0]{YuGothB.ttc}
     \setmarugothicfont[0]{YuGothM.ttc}
• yu-osx: 游書体(Mac OS X 搭載版)。
     \setminchofont{YuMin-Medium.otf} % 游明朝体 ミディアム
     \setboldminchofont{YuMin-Demibold.ttf} % 游明朝体 デミボールド
     \setgothicfont{YuGo-Medium.otf} % 游ゴシック体 ミディアム
     \setboldgothicfont{YuGo-Bold.otf} % 游ゴシック体 ボールド
     \setxboldgothicfont{YuGo-Bold.otf} % 游ゴシック体 ボールド
     \setmarugothicfont{YuGo-Medium.otf} % 游ゴシック体 ミディアム
• sourcehan-otc: Source Han Serif(源ノ明朝)+ Source Han Sans(源ノ角ゴシック)、OTC 版。
     \setminchofont[0]{SourceHanSerif-Regular.ttc}
     \setlightminchofont[0]{SourceHanSerif-Light.ttc}
     \setboldminchofont[0]{SourceHanSerif-Bold.ttc}
     \setgothicfont[0]{SourceHanSans-Medium.ttc}
     \setmediumgothicfont[0]{SourceHanSans-Regular.ttc}
     \setboldgothicfont[0]{SourceHanSans-Bold.ttc}
     \setxboldgothicfont[0]{SourceHanSans-Heavy.ttc}
     \setmarugothicfont[0]{SourceHanSans-Medium.ttc}
• sourcehan: Source Han Serif(源ノ明朝)+ Source Han Sans(源ノ角ゴシック)、言語別 OTF 版。
     \setminchofont{SourceHanSerif-Regular.otf}
     \setlightminchofont{SourceHanSerif-Light.otf}
     \setboldminchofont{SourceHanSerif-Bold.otf}
     \setgothicfont{SourceHanSans-Medium.otf}
     \setmediumgothicfont{SourceHanSans-Regular.otf}
     \setboldgothicfont{SourceHanSans-Bold.otf}
     \setxboldgothicfont{SourceHanSans-Heavy.otf}
     \setmarugothicfont{SourceHanSans-Medium.otf}
• sourcehan-jp: Source Han Serif JP (源ノ明朝) + Source Han Sans JP (源ノ角ゴシック)、地域
  別サブセット OTF 版。
     \setminchofont{SourceHanSerifJP-Regular.otf}
     \setlightminchofont{SourceHanSerifJP-Light.otf}
     \setboldminchofont{SourceHanSerifJP-Bold.otf}
     \setgothicfont{SourceHanSansJP-Medium.otf}
     \setmediumgothicfont{SourceHanSansJP-Regular.otf}
     \setboldgothicfont{SourceHanSansJP-Bold.otf}
     \setxboldgothicfont{SourceHanSansJP-Heavy.otf}
     \setmarugothicfont{SourceHanSansJP-Medium.otf}
• noto-otc: Noto Serif CJK JP + Noto Sans CJK JP、OTC 版。
     \setminchofont[0]{NotoSerifCJK-Regular.ttc}
     \setlightminchofont[0]{NotoSerifCJK-Light.ttc}
     \setboldminchofont[0]{NotoSerifCJK-Bold.ttc}
     \setgothicfont[0]{NotoSansCJK-Medium.ttc}
     \setmediumgothicfont[0]{NotoSansCJK-Regular.ttc}
```
\setboldgothicfont[0]{NotoSansCJK-Bold.ttc} \setxboldgothicfont[0]{NotoSansCJK-Black.ttc} \setmarugothicfont[0]{NotoSansCJK-Medium.ttc}

- noto: Noto Serif CJK JP + Noto Sans CJK JP、言語別 OTF 版。 \setminchofont{NotoSerifCJKjp-Regular.otf} \setlightminchofont{NotoSerifCJKjp-Light.otf} \setboldminchofont{NotoSerifCJKjp-Bold.otf} \setgothicfont{NotoSansCJKjp-Medium.otf} \setmediumgothicfont{NotoSansCJKjp-Regular.otf} \setboldgothicfont{NotoSansCJKjp-Bold.otf} \setxboldgothicfont{NotoSansCJKjp-Black.otf} \setmarugothicfont{NotoSansCJKjp-Medium.otf}
- noto-jp: Noto Serif JP + Noto Sans JP、地域別サブセット OTF 版。 \setminchofont{NotoSerifJP-Regular.otf} \setlightminchofont{NotoSerifJP-Light.otf} \setboldminchofont{NotoSerifJP-Bold.otf} \setgothicfont{NotoSansJP-Medium.otf} \setmediumgothicfont{NotoSansJP-Regular.otf} \setboldgothicfont{NotoSansJP-Bold.otf} \setxboldgothicfont{NotoSansJP-Black.otf} \setmarugothicfont{NotoSansJP-Medium.otf}

#### <span id="page-12-0"></span>5.3 ptex-fontmaps 互換のオプション

ptex-fontmaps のプリセット名を別名として用意した。

- noEmbed: noembed の別名。
- kozuka: kozuka-pro の別名。
- hiragino: hiragino-pro の別名。
- hiragino-elcapitan: hiragino-elcapitan-pro の別名。
- morisawa: morisawa-pro の別名。

#### <span id="page-12-1"></span>5.4 廃止されたオプション

以下に挙げるのは、0.5 版以降で非推奨となっていたプリセット設定である。これらは 1.0 版において廃止 されたため、現在は使用するとエラーが発生する。

- ipa-otf: 「拡張子が .otf の」IPA フォント。 ※代替のプリセットはない。
- ipa-otf-dx: 「拡張子が .otf の」IPA フォント + HG フォント。 ※代替のプリセットはない。
- kozuka4: 小塚フォント(Pro 版)の単ウェイト使用。 ※ kozuka-pro + oneweight オプションで代替可能。
- kozuka6: 小塚フォント(Pr6 版)の単ウェイト使用。

※ kozuka-pr6 + oneweight オプションで代替可能。

- kozuka6n: 小塚フォント(Pr6n 版)の単ウェイト使用。 ※ kozuka-pr6n + oneweight オプションで代替可能。
- hiragino: ヒラギノフォントの単ウェイト使用。 ※ hiragino-pro + oneweight オプションで代替可能。 ※ 1.2a 版以降で、hiragino-pro の別名として再定義された。
- ms-dx: ms-hg の別名。
- ipa-ttf: ipa の別名。
- ipa-ttf-dx: ipa-hg の別名。
- ipav2: ipa の別名。
- ipav2-dx: ipa-hg の別名。
- ipa-dx: ipa-hg の別名。
- hiragino-dx: hiragino-pro の別名。

### <span id="page-13-0"></span>6 ファイルプリセット機能

ファイルプリセット機能を利用すると、既存の dvipdfmx 用のマップファイルの読込を文書内で指定するこ とが可能になる。パッケージオプションに次の何れかの形式の文字列を指定すると、ファイルプリセットの指 定と見なされる。

- tl:名前: TFX Live 用ファイルプリセット。
- file:名前: 単純ファイルプリセット。

※ 1.6a 版以前では、TEX Live 用が「+名前」、通常が「\*名前」という形式であった。これらの古い形式も当 面の間はサポートされるが、新しい形式の使用を推奨する。

### <span id="page-13-1"></span>6.1 TEX Live 用ファイルプリセット機能

TFX Live では (u)pLATFX のフォントの設定を kanji-config-updmap というユーティリティで行うことが できる。そこでは、決まった形式のファイル名をもつ dvipdfmx 用のマップファイルを用意していて、ユーザ が要求したプリセット名に対応したファイルを updmap の機構を用いて有効化することで、dvipdfmx の既定 の設定を切り替えている。

パッケージオプションとして tl: で始まる文字列(仮に tl:NAME とする)を与えると、kanji-configupdmap 用のマップファイルの読込が指示される。具体的には、以下の名前のマップファイルが読み込ま れる。

- pLATFX の場合:
	- **–** ptex-NAME.map
	- **–** otf-NAME.map
- upLATFX の場合、上記のものに加えて以下のもの:
	- **–** uptex-NAME.map

#### **–** otf-up-NAME.map

例えば、pLATEX 文書において以下のようにパッケージを読み込んだとする。

\usepackage[tl:yu-win]{pxchfon}

この場合、ptex-yu-win.map と otf-yu-win.map の 2 つのマップファイルが dvipdfmx 実行時に読み込 まれる。

#### <span id="page-14-0"></span>6.2 単純ファイルプリセット機能

パッケージオプションとして file: で始まる文字列(仮に file:NAME とする)を与えると、NAME.map と いう名前のマップファイルの読込が指示される。

例えば、以下のようにパッケージを読み込んだとする。

#### \usepackage[file:yu]{pxchfon}

この場合、yu.map というマップファイル\*16が dvipdfmx 実行時に読み込まれる。

### <span id="page-14-1"></span>7 カスタムプリセット機能

1.7 版で新設された「カスタムプリセット機能」とは、ユーザが独自にプリセットを用意するためのもので ある。ユーザが定義したプリセット(カスタムプリセット)を「pxchfon.cfg」という名前のカスタムプリ セット定義ファイルに記述してそのファイルを TEX が読める場所に置くと、pxchfon パッケージ読込時にオ プションとして指定することでカスタムプリセットを利用できるようになる。

カスタムプリセットを定義する命令は以下の通りである。これらの命令は pxchfon.cfg の中でのみ利用で きる。

- \pxchfonDeclareOneWeightPreset{*⟨*名前*⟩*}{*⟨*明朝*⟩*}{*⟨*ゴシック*⟩*}: 単ウェイトのカスタムプリセッ トを定義する。プリセットの名前は *⟨*名前*⟩* の文字列の前に「user:」を前置したものになる。第 2 引数 以降は使用するフォントファイル名 (TTC 形式の場合は番号も含めて:番号:ファイル名 の形式)を 指定する。
- \pxchfonDeclareMultiWeightPreset{*⟨*名前*⟩*}{*⟨*明朝・細*⟩*}{*⟨*明朝・中*⟩*}{*⟨*明朝・太*⟩*}{*⟨*ゴシック・ <sup>中</sup>*⟩*}{*⟨*ゴシック・太*⟩*}{*⟨*ゴシック・極太*⟩*}{*⟨*ゴシック・単*⟩*}{*⟨*丸ゴシック*⟩*}: 多ウェイトのカスタムプ リセットを定義する。引数の意味は前項と同様である。*⟨*ゴシック・単*⟩* は「oneweight オプション指 定時のゴシック体」を表す。

例えば、全ての和文フォントを(Microsoft Office 付属の)「HG 創英角ポップ体」に置き換えるような単 ウェイトのカスタムプリセット user:soeikakupoptai を定義するには次の命令を実行する。

\pxchfonDeclareOneWeightPreset{soeikakupoptai} {:0:HGRPP1.TTC}{:0:HGRPP1.TTC}

このカスタムプリセットを利用したい場合はパッケージ読込を以下のようにする。

 $*16$  例えば W32TFX では yu.map というマップファイルが用意されている。

\usepackage[user:soeikakupoptai,...]{pxchfon}

### <span id="page-15-0"></span>8 Unicode 直接指定

dvipdfmx のフォントマップ設定において、和文フォントのエンコーディングを指定する方法は"CMap 指 定"と"Unicode 直接指定"の 2 種類がある。\*17かつては、Unicode で包摂されている異体字を区別するため には CMap 指定の利用が必須であったため、慣習的に、dvipdfmx のフォントマップ設定においては CMap 指定が主に用いられてきた。

しかしこの CMap 指定は、Adobe-Japan1(AJ1)\*18のグリフ集合に対応した OpenType フォントにしか 適用できない、という欠点がある。近年は、"AJ1 でない"OpenType フォント\*19が普及しつつあり、そのよ うなフォントでは異体字の切替などの付加機能を専ら"OpenType 属性の指定"により行うことを想定してい る。これに対応するため、dvipdfmx のマップ指定において"OpenType 属性の指定"がサポートされるよう になった。

pxchfon では和文フォントのエンコーディングに対する Unicode 直接指定をサポートしている。特に 1.0 版 から、新しい dvipdfmx の OpenType 属性の指定を積極的に利用することで、"AJ1 でない"フォントを使用 した場合でも、CMap 指定の場合の機能性を可能な限り保つことを目指している。

※ Unicode 直接指定に対するサポートは発展途上であるため、過渡的な要素が多く混ざっていてやや煩雑に なっていることに注意してほしい。

■ "Unicode 直接指定"オプション 以下のパッケージオプションを指定することで Unicode 直接指定の有 効・無効を切り替えられる。

- unicode: 全般的に Unicode 直接指定を利用する。最も理想的な設定であるが、TEX Live 2018 以降 の dvipdfmx (20170918 版以降)が必要である。
- unicode\*: TFX Live 2017 の dvipdfmx (20170318 版)専用の過渡的な設定。 ※ 1.5 版以降では非推奨であり、将来的に廃止される予定である。
- directunicode\*: 全般的に Unicode 直接指定を利用するが、古い (TFX Live 2016 以前の) dvipdfmx に対応するために、OpenType 属性の指定を全く行わない。つまり、入力の Unicode 文字に対する既 定のグリフが常に出力され、異体字の区別は全て無効になる。
- directunicode: japanese-otf の\UTF 入力のフォントに限って Unicode 直接指定を利用する。 directunicode\* と同じく OpenType 属性の指定を全く行わない。 ※前述の通り directunicode\* はデメリットが強いため、適用範囲を限定したもの。

■Unicode 直接指定専用プリセット 以下に挙げるプリセット設定は"AJ1 でない"OpenType フォントを 利用するものである。そのため、これらのプリセットを指定した場合は、自動的に unicode が(既定として) 指定される\*20。

<sup>\*17</sup> 詳細については dvipdfmx のマニュアルを参照されたい。

<sup>\*18</sup> または各々の CJK 言語の"Adobe 標準"のグリフ集合、例えば簡体字中国語なら Adobe-GB1。

<sup>\*19</sup> 例えば、Adobe 開発のフリーフォントの「Source Han Serif(源ノ明朝)」など。

<sup>\*20</sup> 1.0~1.1b 版では TEX Live 2017 のための暫定措置として「+ 付の特殊プリセットへの自動振替」が行われていたが、1.2 版から 本来の仕様が適用される。

- sourcehan-otc
- sourcehan
- sourcehan-jp
- noto-otc
- noto
- noto-jp

■特殊プリセット指定(非推奨) 以下に挙げるプリセット設定は TFX Live 2017(dvipdfmx 20170318 版) のために用意された特殊な設定である。

1.5 版においてこれらのプリセットは非推奨となった。将来的には廃止される予定である。そのため、これ らのプリセットを利用している場合は、TFX システムを更新 (dvipdfmx を 20170918 版以降に)した上で、 "本来の正しい設定"に移行することを推奨する。

- sourcehan+、sourcehan-otc+、noto+、noto-otc+: →代わりに + 無しの名前 (sourcehan 等)を指定する。 ※前述の通り、unicode は自動的に補われる。 ※日本語版以外のフォントはもはや不要である。
- yu-win10+: →代わりに yu-win10 と unicode を指定する。

#### <span id="page-16-0"></span>8.1 Unicode 直接指定に関する注意事項

- プリセット指定または \set...font 命令でフォントを置換していないウェイトについては、Unicode 直接指定は無効になる。従って、そのようなウェイトは想定する出力にはならず、また Unicode 直接 指定を必要とする機能(expert や glyphid の各オプション)も使えない。
- 特に、expert については、非置換のウェイトの動作が非常に複雑で解りにくい。従って、expert を 指定する場合は、全ファミリ・ウェイトについて置換を指定することを推奨する(これに反する場合は 警告が出る)。
- 非埋込を指定したウェイトについては Unicode 直接指定は無効になる。この動作も非常に解りにくい ため、Unicode 直接指定を用いる場合は、非埋込の指定をしないことを推奨する(これに反する場合は 警告が出る)。

### <span id="page-16-1"></span>9 dvipdfmx のページ抜粋処理への対応

dvipdfmx には元の DVI 文書の一部のページだけを抜粋して PDF 文書に変換する機能がある(-s オプ ション)。ところが、本パッケージではユーザが指定したフォントマップ情報を DVI の先頭ページに書き出す という処理方法をとっている(すなわち「ページ独立性」を保っていない)ため、先頭ページを含まない抜粋 を行った場合は、フォント置換が効かないという不具合が発生する。

この問題を解決するのが everypage パッケージオプションである。このオプションが指定された場合は、 DVI 文書の全てのページにフォントマップ情報を書き出すので、ページ抜粋を行っても確実にフォント置換 が有効になる。ただし、このオプションを指定する場合は atbegshi パッケージが必要である。

### <span id="page-17-0"></span>10 欧文フォントの置換の原理

指定された和文フォントの半角部分からなる欧文フォントファミリとして cfiar(明朝)、cfias(ゴシック)、 cfjam(丸ゴシック)の 3 つ(以下では CFJA ファミリと総称する)を定義している。その上で、CFJA ファ ミリに対するマップ指定を和文と同じ方法で行っている。

■alphabet オプション指定時 オプション alphabet を指定した場合、CFJA ファミリを既定の欧文ファミ リとして設定する (cfjar →\rmdefault; cfjas →\sfdefault)。従って、例えば一時的に従来の CM フォン トを使いたい場合は、適宜ファミリの変更(\fontfamily{cmr}等)を行えばよい。

■relfont オプション指定時 オプション relfont を指定した場合、CFJA ファミリを和文ファミリの従属欧 文フォントに設定する(cfjar →\mcfamily;cfjas →\gtfamily;cfjam →\mgfamily)。

■利用可能な欧文エンコーディング 現状で、CFJA ファミリが対応している欧文エンコーディングは OT1、 T1、TS1 の 3 つである\*21(TS1 は事前に textcomp を読み込んだ場合にのみ有効)。このため、欧文フォン トの置換(alphabet や relfont オプション)を利用する文書は、欧文エンコーディングが OT1 か T1 であ る必要がある\*22。

何れのエンコーディングを用いる場合でも、様々な理由により、利用できる文字の種類が限られている。

- 1. AJ1 対応の OpenType フォントを指定して、かつ usecmapforalphabet オプションを指定した場合、 以下の文字(でかつ当該の欧文エンコーディングに含まれるもの)が使える。 ※ AJ1 対応フォント用のプリセット(kozuka-pr6n 等)を指定した場合は usecmapforalphabet は 自動的に有効になる。
	- a) ASCII 文字 $*^{23}$ および en-ダッシュ(–)。 ※これらは半角幅である。
	- b) クオート(" " ' ')。 ※これらは和文用の全角幅の字形を、空きを詰めて半角幅で出力する。
	- c) em-ダッシュ(—)。 ※これらは U+2015 の全角幅の字形をそのまま全角幅で出力する。
- 2. 1 以外の場合、以下の文字(でかつ当該の欧文エンコーディングに含まれるもの)が使える。

※この場合、既定では欧文は directunicode\* 相当の状態になる。

- 1 項の a、b、c の文字はフォントが正しい幅(a は半角、b と c は全角)の字形を持っていれば使 える。
- それ以外でも、Unicode 文字の大部分は、フォントが半角幅の字形を持っていれば使える。 ※半角幅のまま出力される。
- unicode オプションを指定すると、正しい幅の字形を優先して使おうとするため、既定の場合より

<sup>\*21</sup> 1.4 版で T1 に"暫定対応"し、1.5 版で T1 と TS1 に正式に対応した。

<sup>\*22</sup> TS1 は記号用のエンコーディングであり、本文の既定のエンコーディングとして使うものではない。

<sup>\*23</sup> 出力される文字の話であることに注意。例えば、OT1 や T1 で '(U+0027)を入力したときに出力される文字は '(U+2019) であり、これは ASCII 文字ではない。なお、TS1 は U+0027 を含む。

も多くの文字が使える。

### <span id="page-18-0"></span>11 注意事項

- 指定できるフォントは等幅のものに限られる。実際に使われるメトリックは置換前と変わらない。(例 えば jsarticle の標準設定なら JIS メトリック)
- 欧文部分を置き換えた場合、残念ながら欧文も等幅(半角幅)になってしまう。
- japanese-otf パッケージ使用時に \UTF や \CID で指定した文字が出力されるかは、指定したフォント がその文字を持っているかに依存する。
- deluxe 付きの japanese-otf パッケージと alphabet 付きの pxchfon を同時に使う場合には、japaneseotf パッケージを先に読み込む必要がある。(これに反した場合はエラーになる。)
- 単ウェイトの場合は、明朝の太字はゴシックになるという一般的な設定に欧文フォントの置換の際にも 従っているが、明朝のみが置換されている場合は、明朝の置換フォントが太字にも適用される。

### 付録 A dvipdfmx 以外の DVI ウェアでの使用

本パッケージの核心の機能である「使用フォントを文書中で指定する」ことの実現には dvipdfmx の拡張機 能を利用している。従って、dvipdfmx の利用が必須となるのだが、(プレビュー等の目的で)文書中で指定し たフォントが反映されなくてもよいのなら、他の DVI ウェアでも本パッケージを利用した DVI 文書を扱える 可能性がある。

#### <span id="page-18-1"></span>A.1 和文フォントだけを置き換えた場合(noalphabet 指定時)

この設定で生成される DVI ファイルを dvipdfmx 以外の DVI ウェアに読ませた場合、フォント置換が無視 され、そのソフトウェアで設定されたフォントで出力されるはずである。

#### A.2 欧文フォントも置き換えた場合(alphabet 指定時)

欧文フォントを置き換えた DVI ファイルは、独自の欧文フォント (r-cfja\* という形式の名前)を含んで いるので、少なくともそれに関する設定をしない限りは dvipdfmx 以外の DVI ウェアで処理することができ ない。さらに、このフォントを扱うためには DVI ウェアがサブフォント(sfd)に対応している必要がある。 文書中での設定を dvipdfmx 以外の DVI ウェアで活かすことはできない。しかし、「独自部分の欧文フォント を常に特定の代替フォントで表示させる」ということは、sfd 対応の DVI ウェアであれば可能である。

以下に、ttf2pk について、「常に IPA フォントで代替する」ための設定を掲げておく。この記述を ttf2pk の マップファイル(ttfonts.map)に加えると、例えば、dviout で本パッケージ使用の DVI ファイルを閲覧でき るようになる。

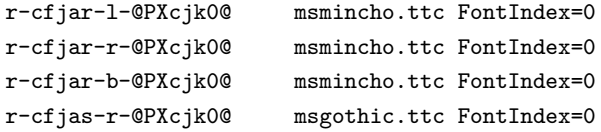

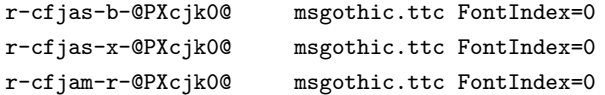

### 付録 B pxjafont パッケージ

<span id="page-19-0"></span>現在の版の pxchfon パッケージは旧来の pxjafont の機能を取り込んでいるため、pxjafont は不要である。古 い環境との互換性のため pxjafont を残していたが、1.0 版において pxjafont の使用を非推奨の扱いとした。 (近い将来に廃止予定。)

pxjafont を利用しているユーザは、5 節を参照して現在の pxchfon 用の適切な設定に書き直す必要がある。 ※古いプリセット名の中に廃止されたものがあるので注意。

### 付録 C 中国語・韓国語[フォ](#page-6-0)ントへの対応

<span id="page-19-1"></span>0.7c 版で japanese-otf パッケージ (multi オプション指定) および upTFX 標準の中国語・韓国語フォント についてのサポートを始めた。以下の命令で、実フォントの置換指定ができる。

- \setkoreanminchofont[*⟨*番号*⟩*]{*⟨*フォントファイル名*⟩*}: 韓国語・明朝体。
- \setkoreangothicfont[*⟨*番号*⟩*]{*⟨*フォントファイル名*⟩*}: 韓国語・ゴシック体。
- \setschineseminchofont[*⟨*番号*⟩*]{*⟨*フォントファイル名*⟩*}: 簡体字中国語・明朝体(宋体)。
- \setschinesegothicfont[*⟨*番号*⟩*]{*⟨*フォントファイル名*⟩*}: 簡体字中国語・ゴシック体(黒体)。
- \settchineseminchofont[*⟨*番号*⟩*]{*⟨*フォントファイル名*⟩*}: 繁体字中国語・明朝体(明体)。
- \settchinesegothicfont[*⟨*番号*⟩*]{*⟨*フォントファイル名*⟩*}: 繁体字中国語・ゴシック体(黒体)。

注意事項。

- プリセット指定は中国語・韓国語のフォントについては何も指定しない。従って、上記の命令を用いな い場合は、これらのフォントのマップ再設定が行われることはない。
- •「Unicode 直接指定オプション」は中国語・韓国語のフォントに対しても有効である。directunicode の場合は「japanese-otf パッケージの Unicode 入力命令」(\UTFK、\UTFM、等)が対象となり、それ以 外はこれに加えて upTFX 標準のフォントも対象になる。